# python & programmazione funzionale

# Corso di Linguaggi E Metodologie Di Programmazione

Lorenzo Ferrone

May 25, 2015

# LEZIONE 1

# introduzione

 $\overline{\phantom{a}}$ 

#### Programma

- ∙ breve introduzione a Python;
- ∙ principi di programmazione funzionale
	- ∙ fondamenti teorici: *λ*-calcolo;
	- ∙ applicazione in Python
- ∙ esercizi, varie ed eventuali

### **MATERIALE**

### Python

- ∙ home page: www.python.org
- ∙ download: https://www.python.org/downloads/
	- ∙ Se potete scegliete la versione 3.\*.\*
- ∙ tutorial: https://docs.python.org/3.4/tutorial/index.html

# Programmazione funzionale

- ∙ Generico: http: //en.wikipedia.org/wiki/Functional\_programming
- ∙ Python: https://docs.python.org/3.4/howto/functional.html
- ∙ Python è un linguaggio multi-paradigma
- ∙ Supporta:
	- ∙ programmazione funzionale (ma non *puramente* funzionale)
	- ∙ programmazione procedurale;
	- ∙ programmazione ad oggetti;
- ∙ Esempi di linguaggi puramente funzionali:
	- ∙ Haskell
	- ∙ Lisp
	- ∙ OCaml
- ∙ Molto meno usati in pratica

#### Readability counts:

∙ Pensato per essere facilmente leggibile (dalle persone!)

#### Batteries included:

- ∙ Nella distribuzione base c'è già praticamente tutto quello che serve:
	- ∙ **import module**

```
class HelloWorldApp {
    public static void main(String[] args) {
        System.out.println("Hello, World!");
    }
}
```
∙ Totale caratteri: 83 (Senza contare "hello world")

**print** ("hello, world!")

∙ totale caratteri: 8

∙ Per indicare un blocco di codice python usa *l'indentazione*:

```
if x > 10:
    print ("maggiore")
else:
    print ("minore")
```
- ∙ Niente ";"
- ∙ Niente "{", "}"

#### **FILOSOFIA**

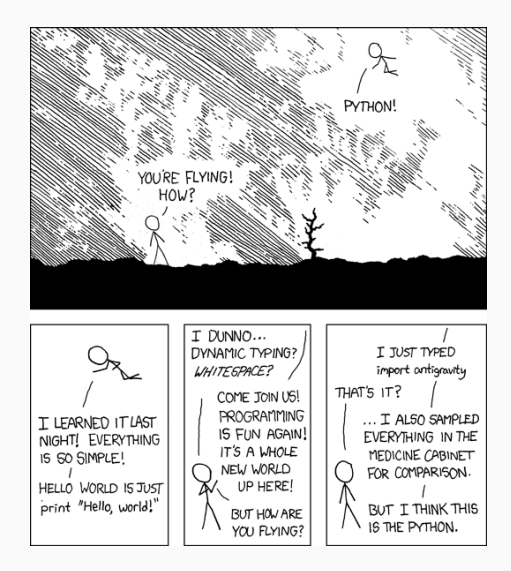

Figure 1.1: xkcd by Randal Munroe©

# **BASI**

# scrivere un programma

- ∙ IDLE editor, incluso con python
- ∙ PyCharm: (https://www.jetbrains.com/pycharm/download/)
- ∙ Eclipse + PyDev: https://eclipse.org/, http://pydev.org/
- ∙ Qualunque editor di testo (blocco note, Sublime Text)

∙ Scrivere il file:

∙ **print** ("hello, world!")

- ∙ salvare il file con estensione .py
- ∙ da terminale:

python script.py

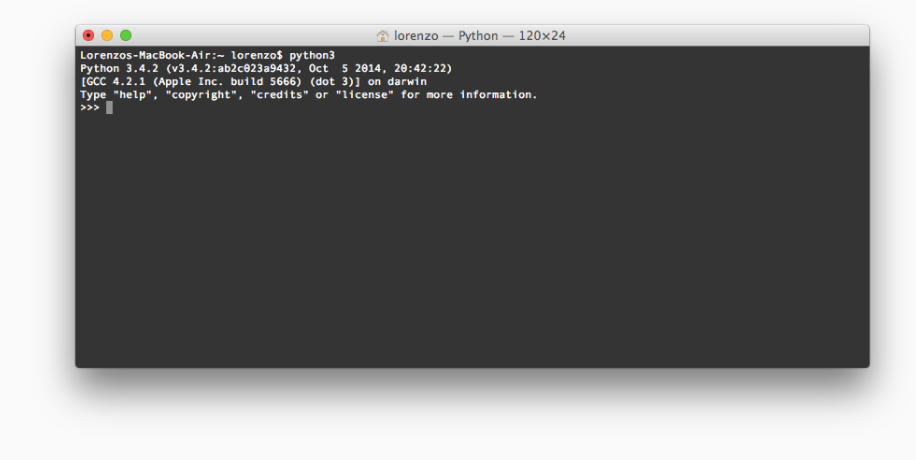

Figure 2.1: shell interattiva

# **TYPES**

- ∙ Tipi di dati principali:
	- ∙ Numerici:
		- ∙ Interi, float, complessi
	- ∙ Booleani:
		- ∙ True, False
	- ∙ Iterabili:
		- ∙ stringhe, liste, tuple, insiemi, dizionari, ...

Non esistono le dichiarazioni dei tipi

∙ Interi

 $a = 1$ 

∙ Virgola mobile:

 $pi = 3.141592653589793$ 

∙ Numeri complessi:

```
#construction
complex_number = 7 + 4j#get real and imaginary part
real_part = complex_number.real
imaginary_part = complex_number.imag
```
∙ Stringa

### stringa = "questa è una stringa"

∙ Python supporta unicode direttamente:

stringa\_norvegese = "åæø"

∙ Un char non è un tipo a sè stante:

char = "a" #è di tipo stringa (con un solo elemento)

∙ Una lista è una sequenza ordinata, mutabile di valori

```
#definition
L = [0, 1, 2, 3, 4, 5, 6, 7, 8]#posson essere vuote
empty_list = []
#o contenere tipi diversi
mixed_list = [0, "uno", 2.0000001, [3, 4]]
#lunghezza:
len(L)
#>> 9
```
#definition  $L = [0, 1, 2, 3, 4, 5, 6, 7, 8]$ #access elements with brackets  $L[\Theta]$  $# >> 0$  $L[-1]$  #ultimo elemento  $# >> 8$ L[3:6] #dal TERZO (incluso), al SESTO (escluso)  $\#>>$  [3,4,5]

```
#add a single element
L.append(9)
\#L = [0, 1, 2, 3, 4, 5, 6, 7, 8, 9]#o un'altra lista
L.extend([10, 11])
\#L = [0, 1, 2, 3, 4, 5, 6, 7, 8, 9, 10, 11]#al contrario
L.reverse()
\#L = [11, 10, 9, 8, 7, 6, 5, 4, 3, 2, 1, 0]#ordina, se possibile
L.sort()
```
∙ Altre operazioni

 $L = [0, 1, 2, 3, 4, 5, 6, 7, 8]$ #un elemento è nella lista: 0 **in** L # True 100 **in** L # False 100 **not in** L # True

#### ∙ Altre operazioni

```
L = [0, 1, 2, 3, 4, 5, 6, 7, 8]
```

```
#rimuovi l'ultimo elemento dalla lista
elem = L.pop()# elem = 8
\# L = [0, 1, 2, 3, 4, 5, 6, 7]#trova l'indice di un elemento nella lista
L.index(0)
# 0
```

```
L.index(100)
# ValueError: 0 is not in list
```
- ∙ Molte delle funzioni che funzionano sulle liste funzionano anche sulle stringhe
	- $s =$ "hello world"
	- $len(s)$  # 11
	- $s[0]$  # "h"
	- s.index $("l")$  # 2

"w" **in** s # True

· Le stringhe però sono immutabili

```
s = "hello world"S[\Theta] = "H"# TypeError: 'str' object does not support
# item assignment
```
∙ Le tuple sono simili alle liste, ma sono immutabili (come le stringhe)

#### dizionari

- ∙ coppie *chiave, valore*
- ∙ "liste" indicizzate da valori arbitrari
- ∙ equivalente di hashmap in Java

```
#definition
D = \{"uno": 1, "due": 2, "tre": 3}
#possono essere vuoti
empty dict = \{\}#si accede agli elementi come con le liste
D['"uno" ] = 1
```
#dict non sono ordinati!

∙ Altre operazioni sui dizionari:

```
#definition
D = \{"uno": 1, "due": 2, "tre": 3}
#cancellare elementi
del D["uno"]
```
### **OPERAZIONI**

## · Numeriche:

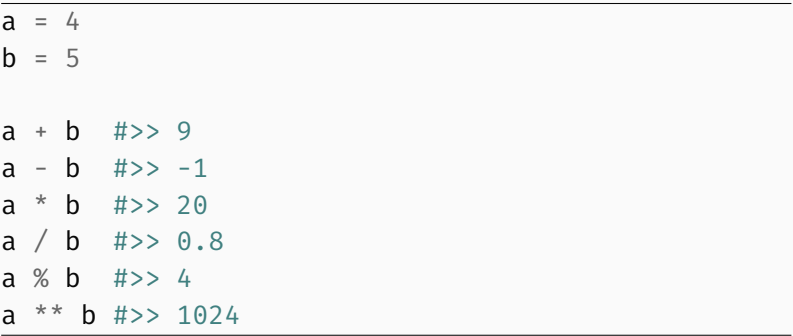

· Su stringhe:

```
h = "hello"w = "word']
```

```
h + w #>> "hello world"
```

```
h. upper()#>> "HFLLO"
```

```
"HELLO ".lower()
#>> "hello"
```
· Booleane:

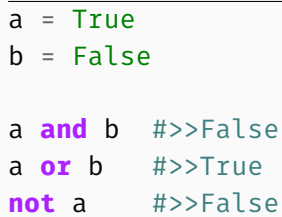

### **CONDIZIONALI**

```
∙ if x < 10:
     print ("minore")
 else:
     print ("maggiore")
```
∙ comparazioni multiple:

```
if 5 < x < 10:
    print ("compreso")
else:
    print ("fuori dall'intervallo")
```
## **ITERAZIONI**
∙ In python il ciclo **for** permette di iterare su qualunque *iterabile* (liste, stringhe, tuple, dizionari, ...)

```
stagioni = ["spring", "summer", "autumn", "winter"]
for stagione in stagioni:
   print (stagione)
```
#>> spring #>> summer #>> autumn #>> winter ∙ Sui dizionari:

```
num_tradotti = \{"one":1, "two":2, "three":3, "four":4}
for key, value in num_tradotti.items():
    print (key, value)
#>> "one" 1
#>> "two" 2
#>> "three" 3
#>> "four" 4
```
∙ Per creare cicli numerici si usa range(n):

```
for i in range(5):
    print (i)
#>> \Theta#>> 1
# >> 2#>> 3
#>> 4
```
#### Attenzione

- ∙ In python 2 range(n) crea una lista
- ∙ In python 3 crea un oggetto a sé. (forse ne parleremo)

#### ∙ range ha altri due parametri (valore iniziale e passo):

```
for i in range(3, 8):
    print (i)
#>> 3
#>> 4
#>> 5
#>> 6
# >> 7for i in range(3, 8, 2):
    print (i)
```
 $# >> 3$  $# >> 5$  · Esegue fino a che una condizione è vera

```
x = 0while x < 10:
   print(x)x = x + 1
```
∙ Ci sono due modi per alterare l'esecuzione di un ciclo: **break** e **continue**

```
#ho una lista L di numeri, voglio scorrerla
#fino a che trovo un numero negativo e
#fermarmi
for num in L:
    if num < 0:break #esce dal loop
#oppure saltare il numero che non voglio
for num in L:
    if num < 0:continue
```
∙ Creare liste (o dizionari, tuple, etc):

```
# creare una lista di quadrati < 100
# modo classico
quadrati = []
for i in range(50):
    quadrati.append(i**2)
#meglio
quadrati = [i**2 for i in range(50)]
#possiamo aggiungere condizioni
quad pari = [i**2 for i in range(50) if i % 2 == 0]
```
· Data una stringa, scrivere la lista di vocali di quella stringa:

 $S = "ciao mondo"$ #>>  $['i', 'a', 'o', 'o', 'o']$ 

#soluzione:

vocali = [char **for** char **in** S **if** char **in** "aeiou"]

## funzioni

∙ Definizione:

**def** add(a, b): **return** a + b

∙ Parametri opzionali:

**def** add(a, b=0): **return** a + b

#posso chiamare la funzione con un solo parametro:  $add(4)$ #>> 4

∙ Liste arbitrarie di parametri:

```
def add(*lista_numeri):
    total = \thetafor num in lista_numeri:
        total = total + numreturn total
#chiamata
```

```
add(1, 2, 3, 4, 5, 6)#>> 21
```
## · Esercizio:

· scrivere una funzione che restituisca la norma di un vettore (in  $\mathbb{R}^n$ , n arbitrario)

#### ∙ **import math**

```
def norma(*coeff):
    total = sum(x^{**}2 for x in coeff)
    return math.sqrt(total)
```
#chiamata  $norma(1, 2)$ #>> 5

#norma(1,2,3,4) #>> 28

∙ Giusto per completezza :)

```
#definizione
class Vector2d:
#inizializzazione
    def __init__(self, x, y):
        self.x = xself. v = v
```

```
# nuovo vettore
```

```
v = Vector2d(3, 4)
```

```
#accesso agli attributi
print (v.x)
#>> 3
```
∙ Per importare moduli esterni:

```
#moduli contenuti nella libreria standard:
import math, random, csv
import itertools, functools
#moduli esterni
```

```
import numpy
import matplotlib.pyplot as plt
```
#moduli scritti personalmente **import my\_module**

# $<$ /LEZIONE 1>

1. Scrivere una funzione che produca una lista dei numeri di Fibonacci fino ad *n*, i valori di partenza possono essere arbitrari:

```
def fib(n):
    #0, 1, 1, 2, 3, 5, 8, ...
    return None
```
2. Scrivere una funzione che produca una lista di numeri primi fino ad *n*

```
def fib(n, a=0, b=1):
   l = [a, b]for i in range(2, n):
       a, b = b, a + bl.append(a)return l
```

```
def isPrime(n):
    for i in range(2, n):
        if n % i == 0:
             return False
    return True
def primes1(n):
    primes = [p for p in range(2,n) if isPrime(p)]
    return primes
```

```
def primes2(n):
    primes = [2]for i in range(3, n):
        if all(i \times p for p in primes):
            primes.append(i)return primes
```
## **LEZIONE 2:**  $\lambda$ **-CALCOLO**

- ∙ Paradigmi di programmazione:
	- ∙ procedurale: lista di istruzioni che dicono al computer cosa fare
		- ∙ C, Pascal, Unix shell, ...
	- ∙ dichiarativa: descrizione del problema da risolvere, e il linguaggio sceglie il modo di risolverlo
		- ∙ SQL, prolog, ...
	- ∙ a oggetti: manipolazione di oggetti, gli oggetti hanno uno stato interno e hanno metodi per accedere e/o modificare questo stato
		- ∙ Java (obbligatorio), C++, Python lo supportano ma non è necessario.
	- ∙ funzionale: il problema è suddiviso in una serie di funzioni. Idealmente le funzioni dovrebbero essere mappe tra input e ouput senza altri effetti (side-effects)
		- ∙ OCaml, Haskell, (Python)
- ∙ Dimostrabilità formale
	- ∙ E' (teoricamente!) possibile dimostrare che un programma è corretto
- ∙ Modularità
	- ∙ Il programma viene scomposto in molte funzioni piccole che possono essere riusate facilmente
- ∙ Facilità di testing
	- ∙ Ogni funzione può essere testata indipendentemente da un'altra
- ∙ Multithreading "automatico"
	- ∙ Se le funzioni non hanno side-effects non devo preoccuparmi di lock, gestione risorse, etc

## **STORIA**

- ∙ La programmazione funzionale si ispira al *λ-calcolo* (Alonzo Church, ~1930)
	- ∙ Sistema *formale* per studiare in maniera astratta cosa significhi *calcolare* una funzione

#### Fine '800

Si inizia a sentire il bisogno di dare una formalizzazione alla matematica:

∙ Numeri naturali, insiemi, funzioni, ...

#### Giuseppe Peano, 1889

Assiomatizzazione dei numeri naturali

#### Bertrand Russel, 1901

Paradosso di Russel: l'insieme di tutti gli insiemi che non contengono se stessi, contiene se stesso?

#### Ernst Zermelo, 1908

Teoria assiomatica degli insiemi

#### 1900~1928: David Hilbert

Dare una assiomatizzazione di tutta la matematica:

- 1. Consistente: gli assiomi non portano a contraddizioni
- 2. Completa: tutte le proposizioni *vere* possono essere *dimostrate*
- 3. Decidibile: esiste un algoritmo per decidere quali proposizioni sono vere e quali sono false

## 1931: primo teorema di incompletezza di Gödel

Nessun sistema assiomatico (che contenga l'aritmetica) può essere contemporaneamente consistente e completo.

#### Entscheidungsproblem (*problema della decisione*)

Trovare un "algoritmo" ("effettivamente calcolabile") che permetta automaticamente di decidere quali proposizioni matematiche sono vere, e quali sono false.

### Domande:

- ∙ Cos'è un algoritmo?
- ∙ Cosa vuol dire "effettivamente calcolabile"?

## Rispost**E**:

- ∙ Gödel (1933): Teoria delle funzioni ricorsive generali
- ∙ Church (1934~35): *λ*-calcolo
- ∙ Turing (1936~37): Macchine di Turing

## Risposta?

Church dimostra:

- ∙ il *λ*-calcolo e le funzioni ricorsive sono equivalenti
- ∙ l'*Entscheidungsproblem* non è risolvibile (in questi due sistemi):

*"Non può esistere un algoritmo effettivamente calcolabile per decidere se una proposizione matematica è vera o falsa."*

#### Alan Turing, 1936~37

- ∙ Macchine di Turing come modello di "effettivamente calcolabile"
- ∙ l'*Entscheidungsproblem* è irrisolvibile in questo nuovo sistema
- ∙ le Macchine di Turing e il *λ*-calcolo sono equivalenti

## Tesi di Church-Turing

Effettivamente calcolabile significa calcolabile da una macchina di Turing o nel *λ*-calcolo o nelle funzioni ricorsive.

## $\lambda$ -CALCOLO

- ∙ Sistema *formale* per studiare in maniera astratta cosa significhi *calcolare* una funzione:
- ∙ E' composto da:
	- ∙ *λ*-termini
	- ∙ regole per comporre *λ*-termini
	- ∙ regole di riscrittura/equivalenza tra *λ*-termini

## *λ*-termini:

- ∙ variabili: *x, y, z, . . .*
- ∙ se *M* è un *λ*-termine e *x* è una variabile:
	- ∙ (*λ x . M*) è un *λ*-termine (*λ* astrazione)
- ∙ se *M, N* sono *λ*-termini:
	- ∙ (*M N*) è un *λ*-termine (applicazione)

#### Interpretazione:

- ∙ All'interno del *λ*-calcolo operiamo soltanto in maniera *formale:*
	- ∙ manipolazione automatica di simboli seconde certe regole
- ∙ Al di fuori del *λ*-calcolo possiamo dare un'intepretazione a cosa vogliono dire i termini e le regole

## $\lambda$ -astrazione:

 $(\lambda x \cdot M)$  è la definizione di una funzione che ha come input x e definizione M

#### Esempio:

La funzione che prende  $x$  e gli aggiunge 5:

 $\lambda x \cdot x + 5$
∙ Tradotto in codice:

**def** f(x): **return**  $x + 5$ 

- ∙ Unica differenza:
	- ∙ La funzione del codice ha un nome (f)
	- ∙ La funzione *λ x . x* + 5 è anonima

## Applicazione:

## (*M N*) è l'applicazione del termine *N* nell'espressione *M*

### Esempio:

La funzione di prima applicata al numero 10:

 $(\lambda x \cdot x + 5)$  (10)

In codice:

**def** f(x): **return** x + 5

f(10)

- ∙ Due *λ*-termini diversi possono essere *equivalenti* (o essere trasformati l'uno nell'altro):
	- ∙ *α*-equivalenza;
	- ∙ *β*-riduzione (il "calcolo" vero e proprio di una funzione);
	- ∙ (*η*-conversione)

## *α*-equivalenza:

### Posso rinonimare le *variabili legate* (*bound variables*)

$$
\lambda x \cdot x \stackrel{\alpha}{\iff} \lambda y \cdot y
$$

In codice:

**def** f(x): **return** x **def** g(y) **return** y

## *β*-riduzione:

#### Formalmente:

- ∙ Dato un termine (*λ x . M*) (*N*):
	- ∙ sostituisco tutte le occorrenze di *x* all'interno di *M* con *N*;
	- ∙ levo il *λ x .* :

$$
(\lambda x \cdot x + 5) \cdot (10) \stackrel{\beta}{\Longrightarrow} 10 + 5
$$

#### Interpretazione:

∙ Calcolo dell'applicazione di una funzione

## Currying:

- ∙ Le funzioni nel *λ*-calcolo prendono un solo argomento
- ∙ Per simulare funzioni a più argomenti si usa una tecnica chiamata *currying* (da Haskell Curry)

$$
\lambda xy \cdot x + y
$$
  

$$
\Downarrow
$$
  

$$
\lambda x \cdot \lambda y \cdot x + y
$$

· In formule:

add: 
$$
\mathbb{N} \rightarrow \{f : \mathbb{N} \rightarrow \mathbb{N}\}
$$
  
 $x \mapsto f_x : \mathbb{N} \rightarrow \mathbb{N}$   
 $y \mapsto y + x$ 

∙ In codice:

```
def add(x):
    def fx(y):
        return y + x
    return fx
```
 $add(5)$ #>> <function add.<locals>.fx at 0x1005ff730>

 $add(5)(6)$ #>> 11

## Esempio:

Come si riduce la formula:

$$
(\lambda x \cdot \lambda y \cdot \lambda z \cdot x + y + z) \quad 2 \; 3 \; 4
$$

 $\overline{?}$ 

## Soluzione:

$$
(\lambda x.\lambda y.\lambda z.x+y+z) 234 \implies (\lambda y.\lambda z.2+y+z) 34
$$
  

$$
\implies (\lambda z.2+3+z) 4
$$
  

$$
\implies (2+3+4)
$$

## church's encoding

- ∙ Finora abbiamo barato:
	- ∙ abbiamo usato simboli (numeri, "+") che non appartengono al *λ*-calcolo
- ∙ Il vero *λ*-calcolo si basa solo sulle funzioni
- ∙ Tutte le strutture e i dati si possono *"codificare"* dentro il *λ*-calcolo:
	- ∙ Interi, booleani, coppie, liste, *"if-then-else"*, ricorsione, ...

Domanda:

Come codificare un numero *n* usando solo funzioni?

#### Risposta:

Il *numero n* viene identificato con il fatto di *"applicare n volte una funzione (qualunque) ad un valore (qualunque)"*

$$
n \equiv \lambda f \cdot \lambda x \cdot \underbrace{f(f(f(f \dots (f x)) \dots)}_{n \text{ volte}}
$$

#### Esempi:

 $0 \equiv \lambda f \cdot \lambda x \cdot x$ 1  $\equiv \lambda f \cdot \lambda x \cdot (f x)$  $2 \equiv \lambda f \cdot \lambda x \cdot (f(fx))$ 

#### Successore:

$$
succ \equiv \lambda n \cdot \lambda f \cdot \lambda x \cdot f(n (f x))
$$

Vediamo perché funziona calcolando esplicitamente (*β*-riducendo) succ 2:

$$
\begin{array}{rcl}\n\text{succ 2} & \rightarrow & (\lambda \, n \, . \, \lambda \, f \, . \, \lambda \, x \, . \, f \, (n \, (f \, x))) \quad (\lambda \, f \, . \, \lambda \, x \, . \, f \, (f \, x)) \\
& \rightarrow & \lambda \, f \, . \, \lambda \, x \, . \, f \, ((\lambda \, f \, . \, f \, x) \, ) \, (f \, x)) \\
& \rightarrow & \lambda \, f \, . \, \lambda \, x \, . \, f \, ((f \, (f \, x))) \\
& \rightarrow & 3\n\end{array}
$$

#### Somma:

 $\lambda$  *m*  $\lambda$  *n*  $\lambda$  *m* succ *n* 

#### Prodotto:

 $\text{prod} \equiv \lambda \, m \cdot \lambda \, n \cdot m \text{ (add } n) \, 0$ 

### Valori booleani

 $TRUE \equiv \lambda x \cdot \lambda y \cdot x$ 

 $FALSE \equiv \lambda x \cdot \lambda y \cdot y$ 

Operazioni

and 
$$
\equiv \lambda p \cdot \lambda q \cdot p q p
$$
  
\nor  $\equiv \lambda p \cdot \lambda q \cdot p p q$   
\nnot  $\equiv \lambda p \cdot \lambda a \cdot \lambda b \cdot p b a$ 

# $<$ /LEZIONE 2>

∙ Scrivere una funzione che traduca un numero *n* nella sua versione del *λ*-calcolo:

**def** encode(n):

#### **return** ...

∙ Implementare le funzioni di successore, somma e prodotto tra numeri in questa rappresentazione.

## Lezione 3: programmazione funzionale

## concetti chiave

- ∙ Funzioni:
	- ∙ Funzioni come oggetti base;
	- ∙ Funzioni di ordine superiore (funzioni di funzioni);
	- ∙ Funzioni *pure*;
	- ∙ Currying
- ∙ Ricorsione;
- ∙ Lazy evaluation;
- ∙ Funzioni,
- ∙ Iteratori,
	- ∙ Generatori, **yield**
- ∙ map, reduce, filter
- ∙ **lambda**
- ∙ **import operator**
- ∙ Decoratori

## funzioni

· Definizione di funzione:

def  $f1(a1, a2)$ : #codice della funzione return

∙ Le funzioni sono oggetti qualunque e possono essere definite ed usate ovunque:

```
#in una lista:
l = [f1, f2, f3]
```

```
#calcolare un elenco di funzioni in 0
for func in l:
    print (func(0))
```

```
#come parametro di una funzione
def double_application(func, x):
    return func(func(x))
```

```
#o come valore di ritorno di una funzione
def create_func():
    def new_func(x):
        \#...
    return new_func
```
## map, filter, reduce

- ∙ Tipico della programmazione funzionale è la manipolazione di liste
- ∙ Tre funzioni tipiche:
	- ∙ map
	- ∙ reduce
	- ∙ filter

∙ Prende una lista e una funzione *f* e applica la funzione a tutti i valori della lista:

$$
[a_1,a_2,a_3,\ldots a_n] \mapsto [f(a_1),f(a_2),\ldots,f(a_n)]
$$

**def** map(func, lista): #...

**return**

## **def** map(func, lista): **return** [func(x) **for** x **in** lista]

∙ Prende una lista e una funzione *f* e ritorna una lista con solo gli elementi per cui *f*(*x*) è True

```
def filter(func, lista):
    l = []for i in lista:
        if func(i):
            l.append(i)
    return l
```
#equivalente a [x **for** x **in** lista **if** func(x)] · Prende una lista e una funzione (binaria) e applica ricorsivamente f ai valori della lista:

$$
[a_1, a_2, a_3, \ldots a_n] \mapsto f(\cdots(f(f(a_1, a_2), a_3), \ldots, a_n))
$$

## def reduce(lista, func):  $\#$ ...

```
def reduce(lista, func):
    tot = lista[0]for elem in lista[1:]:
        tot = func(tot, elem)
    return tot
```
· Scrivere una funzione che calcoli il fattoriale di un numero:

 $n! = 1 \cdot 2 \cdot 3 \cdot \cdots \cdot n$ 

 $def$   $fattoriale(n)$ :  $\sharp \ldots$ return
∙ Possibile soluzione:

```
from functools import reduce
def prodotto(a, b):
    return a*b
def fattoriale(n):
    return reduce(prodotto, range(1,n + 1))
```
∙ Ci sono due modi per snellire il codice:

- ∙ **import operator**;
- ∙ **lambda**

∙ Il modulo operator contiene la versione "funzionale" degli operatori infissi:

```
import operator
from functools import reduce
5 * 3 #>> 15operator.mul(5, 3) #>> 15def fattoriale(n):
    return reduce(operator.mul, range(1,n + 1))
```
∙ altri operatori sono:

add, sub, mul, div, pow, **not**, contains, eq, lt, gt, ...

∙ L'altro modo è la definizione locale di funzioni anonime:

**def** fattoriale(n): **return** reduce(**lambda** x, y:  $x^*y$ , range(1,n + 1))

∙ Vi ricorda qualcosa?

**lambda** x, y: x\*y

non è nient'altro che:

 $λ$  *xy*  $. x · y$ 

∙ Esempio: ordinare una lista in maniera non standard:

```
lista = [("Mario", "Rossi"), ("Giuseppe", "Verdi"),
("Luca","Bianchi")]
lista ordinata = sorted(lista)
#>> [('Giuseppe', 'Verdi'), ('Luca', 'Bianchi'),
#>> ('Mario', 'Rossi')]
```
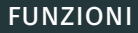

- ∙ La funzione sorted accetta un parametro opzionale: key
- ∙ key deve essere una funzione, la quale viene usata al posto dell'oggetto come parametro per l'ordinamento:

```
lista = ((" Mario", "Rossi"), ("Giuseppe", "Verdi"),("Luca","Bianchi")]
def get_surname(x):
    return x[1]
lista_ordinata = sorted(lista, key=get_surname)
#>> [("Luca","Bianchi"),
#>> ("Mario", "Rossi"),
#>> ("Giuseppe", "Verdi")]
```
∙ Usando **lambda**:

```
def get_surname(x):
    return x[1]
```

```
lista_ordinata = sorted(lista, key=get_surname)
```

```
#meglio:
lista_ordinata = sorted(lista, key=lambda x: x[1])
```
#### Non esagerate!

Riuscite a capire cosa fa?

 $str(reduce(lambda x, y: x+y,$  $map(\text{lambda } x:x^*x, range(1,1001))))[-10:]$  E ora?

 $\frac{1}{\text{sum}(x^{**}2 \text{ for } x \text{ in } range(1, 1001))$  % 10000000000

## **ITERATORI**

#### Iteratore

Qualunque oggetto che posso iterare:

∙ Liste, stringhe, tuple, dizionari, ...

Possono essere:

- ∙ *Lazy* o *eager* (la differenza tra range in python3 e python2)
	- ∙ Calcolare i valori solo quando servono
	- ∙ Rende possibile avere iteratori infiniti

Creare iteratori (lazy):

- · Generatori
- · Generator comprehension
- · Combinare o modificare altri iteratori (*import itertools*)

## Generatori

si definiscono con la keyword vield

```
def natural numbers():
    i = 0while True:
        vield i
        i = i + 1
```
for i in natural numbers():  $print(i)$ 

 $\#>> 1$ , 2, 3, 4, 5, ...

## Esercizio:

Prendete l'esercizio sui numeri di Fibonacci della volta scorsa e trasformatelo in iteratore infinito.

### Generator comprehension

Praticamente identica alle list comprehension:

lista quadrati =  $[i*2$  **for** i **in** range(1,10)] #>> [0, 1, 4, 9, 16, 25, 36, 49, 64, 81]

generatore\_quadrati = (i\*\*2 **for** i **in** range(10)) #>> <generator object <genexpr> at 0x1007739d8>

generatore quadrati2 =  $(i^{**}2$  for i in natural numbers())

· Il modulo itertools contiene funzioni per creare e manipolare iteratori:

## import itertools

 $l = [1, 2, 3, 4, 5]$ itertools.cycle(l)  $\#$  > 1, 2, 3, 4, 5, 1, 2, 3, 4, 5, ...

## **import itertools**

```
l = [1, 2, 3, 4, 5]itertools.combinations(l, 2)
\# \gg (1, 2), (1, 3), (1, 4), (1, 5),\# \gg (2, 3), (2, 4), (2, 5),\# > (3, 4), (3, 5),
\#>> (4, 5)
```
#### **import itertools**

```
l_1 = [1,2,3]l \ 2 = ["a", "b", "c"]
coppie = itertools.product(l 1, l 2)
#>> (1, 'a') (1, 'b') (1, 'c')#>> (2, 'a') (2, 'b') (2, 'c')#>> (3, 'a') (3, 'b') (3, 'c')
```
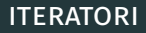

- ∙ Come filtro gli iteratori?
- ∙ Purtroppo sugli operatori non si può usare la sintassi delle slice...

## **import itertools**

l\_1 = [1,2,3] l\_2 = ["a", "b", "c"] coppie = itertools.product(l\_1, l\_2) #>> (1, 'a') (1, 'b') (1, 'c') #>> (2, 'a') (2, 'b') (2, 'c') #>> (3, 'a') (3, 'b') (3, 'c')

coppie[3] #>> TypeError: 'itertools.combinations' object is #>> not subscriptable

∙ Esiste una funzione apposita, islice:

## **import itertools**

**for** i **in** itertools.islice(natural\_numbers(), 5): **print** (i)

# >> 0  $#$  >> 1  $#$  >> 2 # >> 3 # >> 4

#### **ITERATORI**

- ∙ Per filtrare un iteratore basandosi su una condizione ci sono:
	- ∙ takewhile
	- ∙ dropwhile
- ∙ Ritornano un iteratore che da valori fino a che una condizione è vera (o da quando una condizione è vera in poi):

## **import itertools**

**for** i **in** itertools.takewhile(**lambda** x: x < 100, fib()): **print** (i)

- $#$  >>  $\theta$
- # >> ...

#### # >> 89

#### Attenzione

Alcune funzioni si possono usare anche sui generatori, altre no:

#### **import itertools**

```
fib_smaller = itertools.takewhile(lambda x: x < 100, fib())
sum(x for x in fib_smaller)
# >> 232
```

```
len(x for x in fib_smaller)
# >> object of type 'itertools.takewhile'
# >> has no len()
```
· Se è proprio necessario potete trasformare in lista:

## import itertools

```
L = list(fib smaller)\# >> [0, 1, 1, 2, 3, ..., 89]
len(L)# >> 12
```
## **DECORATORI**

#### Decoratori

Tecnica per modificare una funzione aggiungendone funzionalità.

## Esempio:

Misurare il tempo di esecuzione di una funzione

```
import time
def func():
    #....
    return value
start = time.time()func()
end = time.time()print ("ci ha messo ", end - start, " secondi")
```
∙ Se abbiamo tante funzioni da cronometrare separatamente diventa complesso, vorremmo un metodo più generico:

```
import time
def func():
    #...
    return value
#modifico la funzione
func = time function(func)
func()
#>> "ci ha messo 0.123 secondi"
```
## **import time**

```
def time_function(function):
    def new_function():
        start = time.time()value = function()
        end = time.time()print ("ci ha messo ", end - start, " secondi")
        return value
    return new_function
def func():
    #...
    return value
```
∙ Posso usare la sintassi @decorator:

```
import time
def time_function(function):
    #....
@time_function
def func():
    #...
    return value
func()
#>> "ci ha messo 0.123 secondi"
```
# </LEZIONE 3>

· Scrivere una funzione che calcoli la composizione di una lista arbitraria di funzioni (ad un parametro):

 $[f_1, f_2, f_3, \ldots, f_n] \mapsto F$ 

 $con:$ 

$$
F(x) = f_1(f_2(f_3(\ldots(f_n))))(x)
$$

## from functools import reduce

```
def compose(*functions):
    \sharp \ldotsreturn #...
```
∙ Scrivere una funzione accumulate che riduca una lista come reduce, ma che restituisca una lista con tutti i risultati intermedi:

```
def accumulate(function, list):
    #...
    return #...
l = [1, 2, 3, 4, 5, 6, 7]acc = accumulate(openator.add, l)#>> [1, 3, 6, 10, 15, 21, 28]
```
#### **from functools import** reduce

```
#definizione
def compose(*args):
    return reduce(lambda f,g: lambda x: f(g(x)), args)
```

```
#>> esempio
f = lambda x: 3*x
```

```
g = lambda y: 4 + y
```

```
C = \text{composite}(f, g, g, f)print (C(3))
```
#### #>> 51

```
def accumulate(func, lista):
    tot = lista.pop(0)l = [tot]for i in lista:
        tot = func(tot, i)l.append(tot)return l
```
## IN CONCLUSIONE...

## import this
*Beautiful is better than ugly.*

*Explicit is better than implicit.*

*Simple is better than complex.*

*Complex is better than complicated.*

*Flat is better than nested.*

*Sparse is better than dense.*

*Readability counts.*

*Special cases aren't special enough to break the rules.*

*Although practicality beats purity.*

*Errors should never pass silently.*

*Unless explicitly silenced.*

*In the face of ambiguity, refuse the temptation to guess.*

*There should be one– and preferably only one –obvious way to do it. Although that way may not be obvious at first unless you're Dutch. Now is better than never.*

*Although never is often better than \*right\* now.*

*If the implementation is hard to explain, it's a bad idea.*

*If the implementation is easy to explain, it may be a good idea.*

*Namespaces are one honking great idea – let's do more of those!*

## **FINE**